## **TTM**2**<sup>3</sup> 轮胎试验机故障诊断主从机通讯程序**

 $\frac{1}{\sqrt{2}}$  ,  $\frac{2}{\sqrt{2}}$  ,  $\frac{1}{\sqrt{2}}$  $(1.$   $, 157032 ; 2.$   $, 510651)$ **:** TTM-3 , QBASIC  $\alpha$ 

**1** 

00 FF

 $0$   $I / 0$ 

 **关键词 :**轮胎试验机 ;通讯程序 ;故障诊断  **中图分类号 :**TQ330. 4 <sup>+</sup> <sup>93</sup>  **文献标识码 :**<sup>B</sup>  **文章编号 :**10062<sup>8171</sup> (2002) <sup>10</sup>206152<sup>04</sup>

TTM-3 验机用于高速里程试验 ,由一台 386 型个人计算 6 OPTOMUX  $\psi$  D

分布式控制系统。386 机作为主机 ,OPTOMUX **<sup>1</sup>**1**<sup>1</sup> 主机向从机发送的命令数据**  $AC7B$ RS232 RS422 ,

**ASCII** 

统计报表和整个控制过程的具体数据 ,同时根据  $\mathcal{L}$ 

, BASIC ,C PAS-CAL

TTM-3 ,即当运行用户程序时死机 ,显示器提示不通讯  $" >"$  1 2 ASCII  $,$  4  $\overline{A}$  ASCII

, where  $\qquad \qquad ,$ **OBASIC** 

通讯程序 ,装在主机上 ,通过主机键盘可以向从机 行此程序 ,断定是软件有问题 ,硬件正常 ,及时准  $,$ 

 **作者简介** :王成(19662) , ,黑龙江牡丹江人 ,桦林轮胎股份 , , ,

 $1.2$ 

:<br>  $\qquad \qquad$  A  $;$   $A$ 

, OPTOMUX

 $[chr (13)]$  $,$ 

 $,$ 

 $3$ 1 and  $\frac{a}{2}$   $>$  "

 $2 \nightharpoonup$ 

 $\frac{16}{16}$  16 I/

 $3 \nightharpoonup$ 

 $\,$  $N$  , we have the set of  $N$ 

 $\mathbb{R}^n$ 

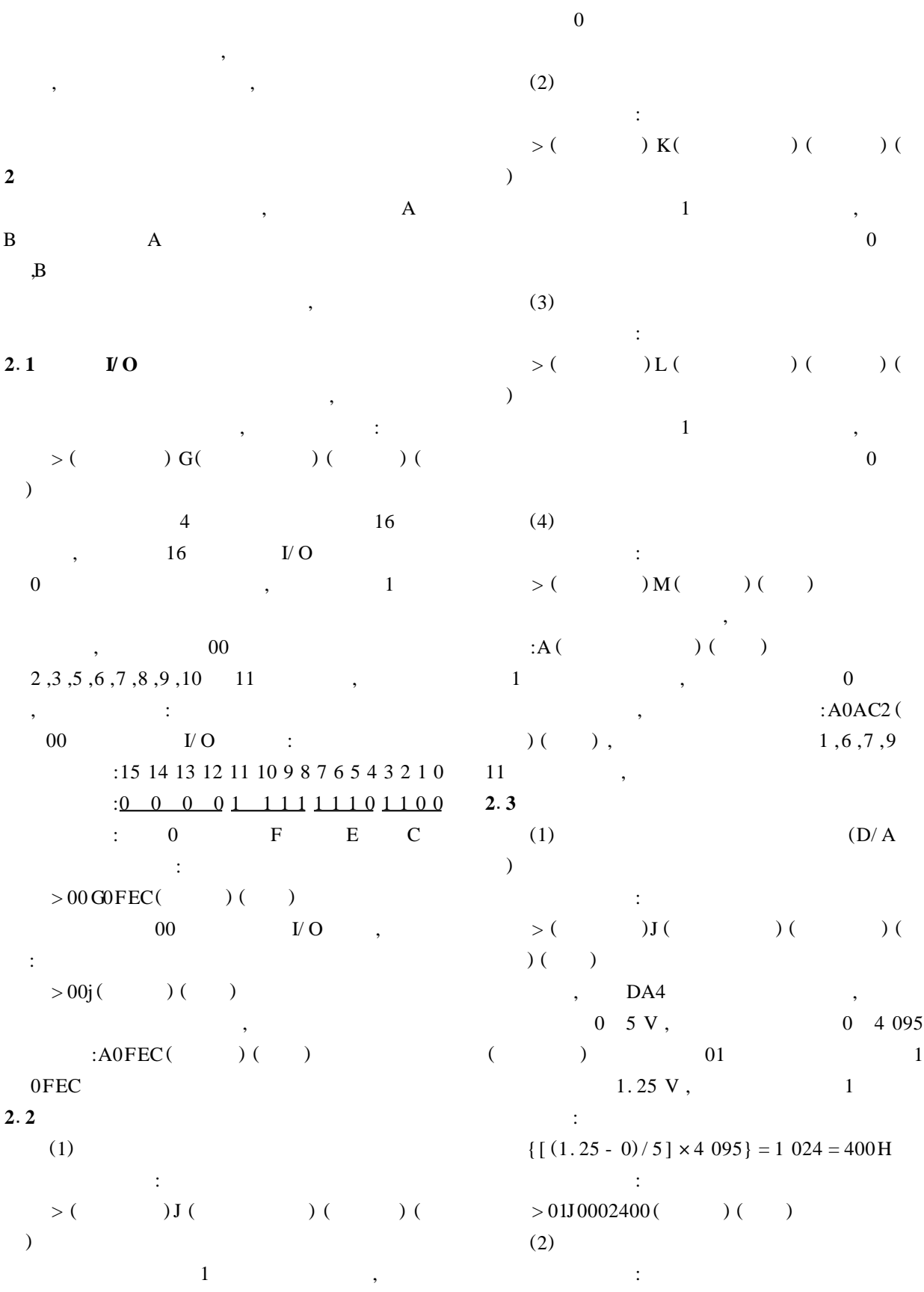

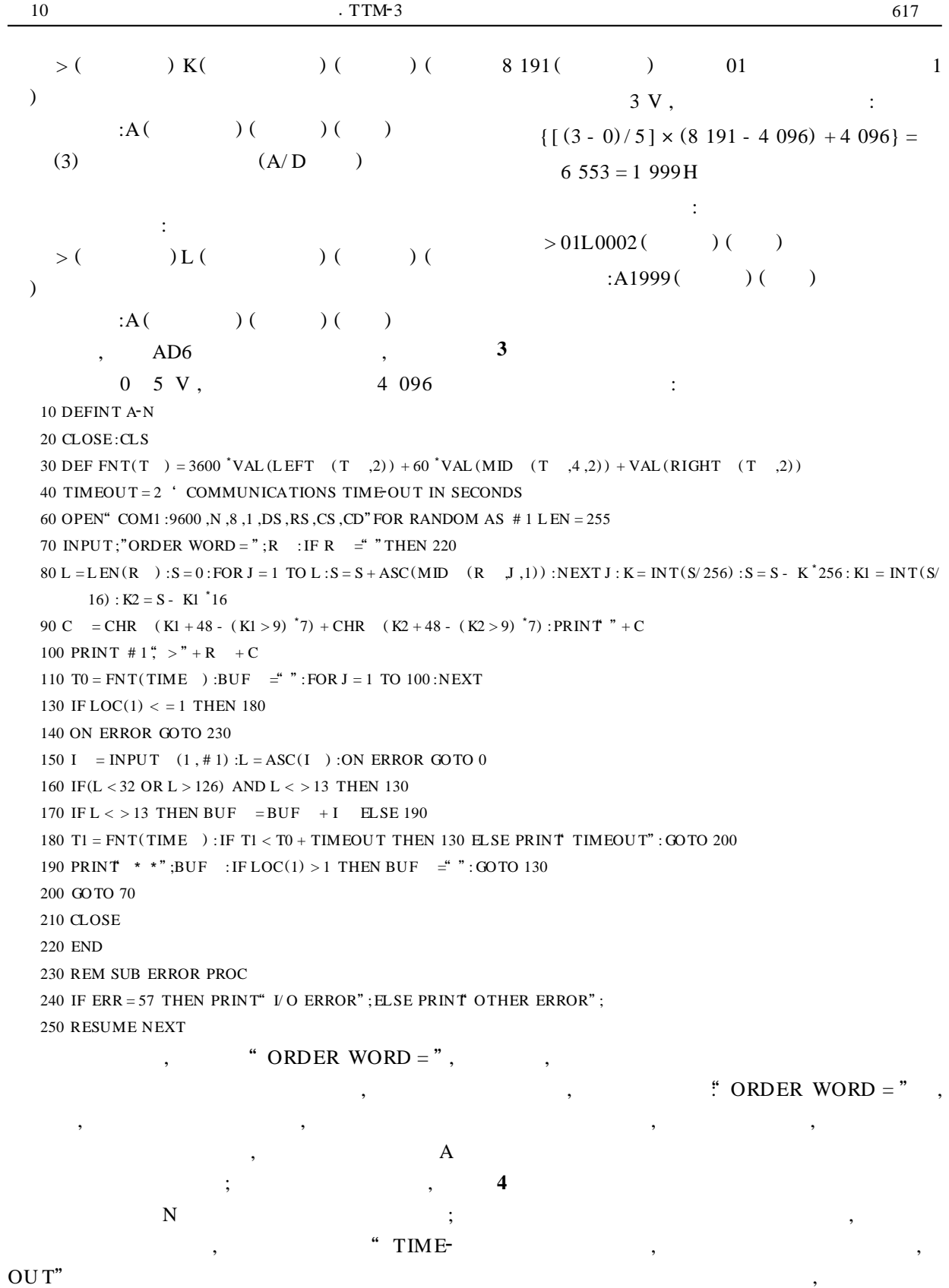

" ORDER WORD = ",

 $\overline{\phantom{a}}$ 

QBASIC ,

 $\overline{\phantom{a}}$ 

 $\,$ 

(as a set of  $\overline{B}$ )

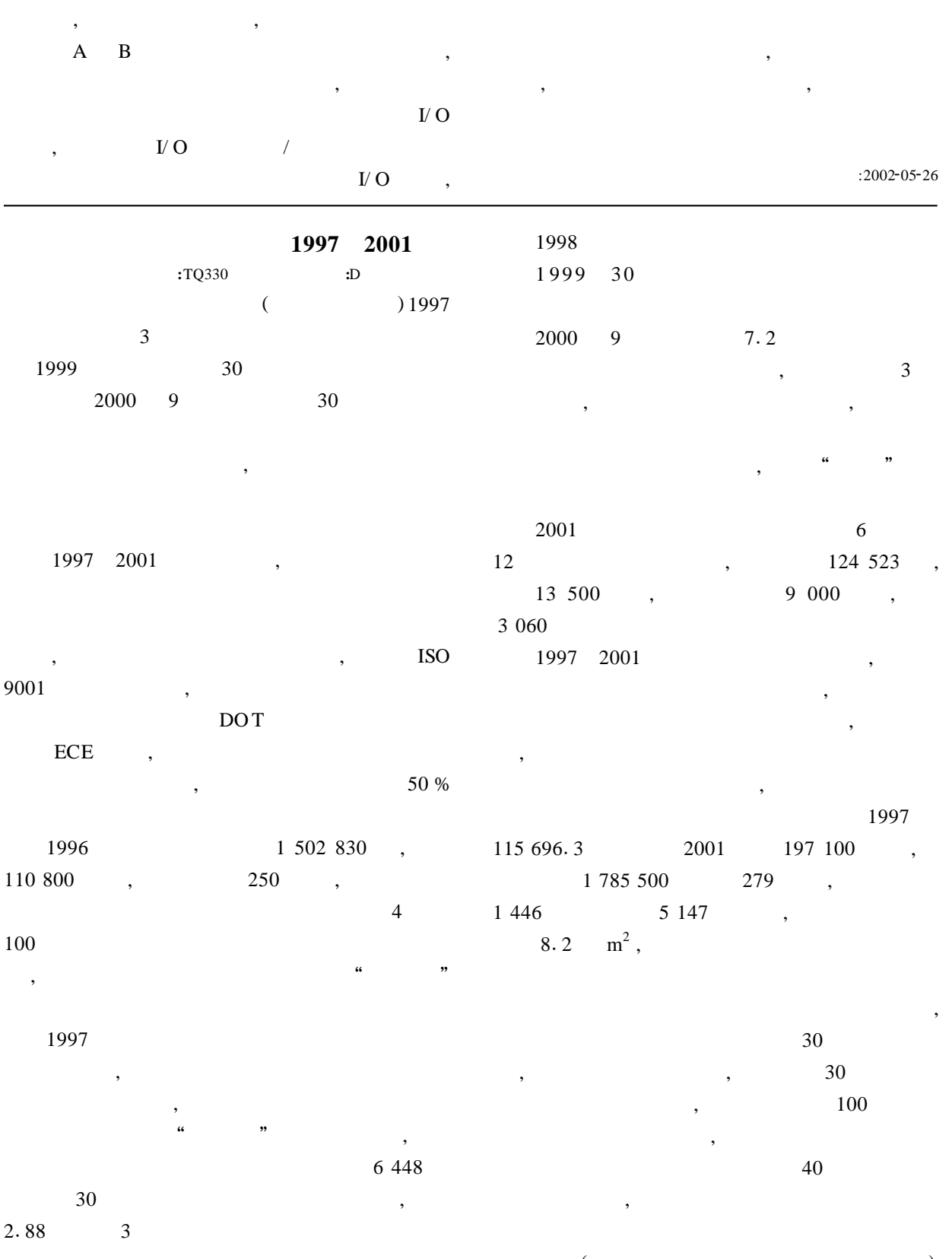

 $\,$